## **Inteligência Artificial**

### Prof. Dr. Jaime Simão Sichman Prof. Dra. Anna Helena Reali Costa

Planejamento

## Planejamento

- 1. Introdução
- 2. Planejamento e Resolução de Problemas
- 3. Abordagens
	- 3.1. Cálculo de situações + provador de teoremas 3.2. STRIPS + POP
- 4. Conclusões

## Conceitos Básicos

- Planejador: mecanismo que permite encontrar/gerar um plano que permita a um agente atingir um objetivo
- Plano: seqüência ordenada de ações
	- problema: obter banana, leite e uma furadeira
	- plano: ir ao supermercado, ir à seção de frutas, pegar as bananas, ir à seção de leite, pegar uma caixa de leite, ir ao caixa, pagar tudo, ir a uma loja de ferramentas, ..., voltar para casa.

#### Planejamento e Resolução de Problemas

- Representação em RP
	- **Ações** : programas que geram o estado sucessor
	- **Estados** : descrição completa
		- problemático em ambientes inacessíveis
	- **Objetivos**: função de teste e heurística
	- **Planos**: totalmente ordenados e criados incrementalmente a partir do estado inicial
		- Ex. posições das peças de um jogo
- Exemplo do supermercado
	- **estado inicial:** em casa, sem objetos desejados
	- **estado final**: em casa com objetos desejados
	- **operadores**: tudo o que o agente pode fazer
	- **heurística**: número de objetos ainda não possuídos

### Exemplo de Resolução de Problemas

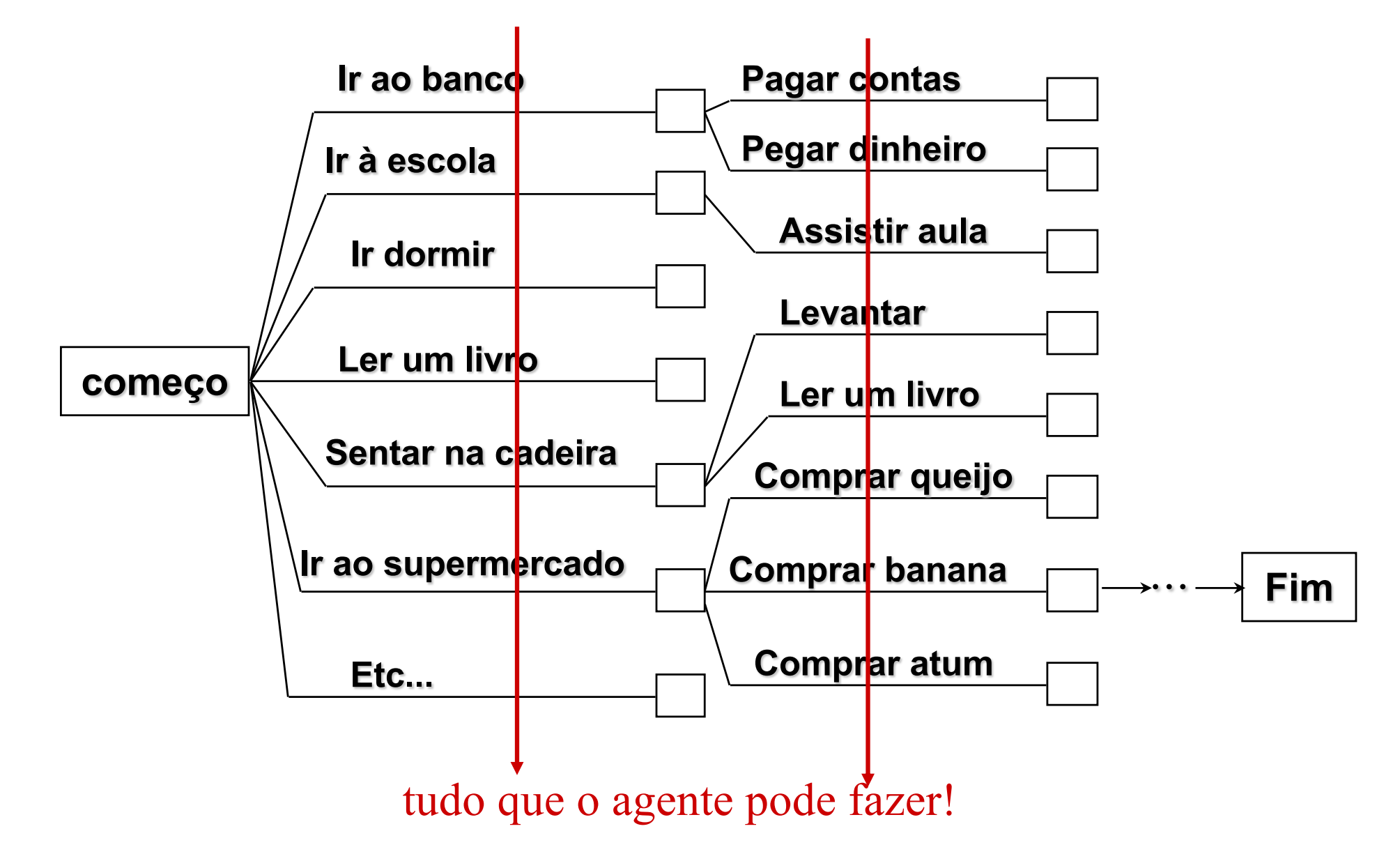

#### Limitações de Resolução de Problemas

- Fator de ramificação grande
- A função heurística apenas escolhe o estado mais próximo do objetivo. Não permite descartar ações a priori
- Não permite abstração dos estados parciais
- Considera ações a partir do estado inicial, uma após a outra
- Objetivo é testado para cada estado, e para cada novo estado gerado um teste idêntico deve ser realizado
- Idéia: combinar busca com uma descrição mais rica dos estados, baseada em conhecimento, e criar um algoritmo eficiente para processá-la!

# Planejamento: 3 idéias principais

- Representação dos estados, objetivos e ações usando lógica de predicados (descrições parciais dos estados)
	- pode conectar diretamente estados e ações
	- ex. estado: Have (Milk), ação: Buy(milk)  $\rightarrow$  Have(Milk)
- Liberdade de adicionar ações ao plano quando forem necessárias
	- ordem de planejamento  $\neq$  ordem de execução
	- primeiro, coloca-se o que é importante (Buy(Milk)) mesmo sem saber quando esta ação será executada!
	- diminui fator de ramificação
- Utilizar a estratégia de dividir para conquistar, resolvendo sub-objetivos
	- sub-plano supermercado, sub-plano loja de ferramentas

## Agente Planejador Simples

- Este agente teria um ciclo composto por percepção, planejamento (ilimitado, off-line) e ação (uma a cada passo)
- Algoritmo

**Function** Simple-planning-agent (*percept*) **returns** *action*

```
t := 0
```

```
Tell (KB, Make-percept-sentence (percept, t ))
```

```
current := State-description (KB,t )
```

```
If p = NoPLan then
```

```
G := Ask(KB, Make-a-goal-query(t ))
```

```
p := Ideal-planner(current, G, KB)
```

```
If p = NoPlan or p is empty then action := NoOp
```

```
else action := First (p)
```

```
p := Rest (p)
```

```
Tell (KB, Make-action-sentence (action,t))
```

```
t := t + 1
```
**return** *action*

# Relembrando o Cálculo de Situações

- O mundo consiste em uma sequência de situações – situação N ===**ação**===> situação N+1
- Predicados que **mudam** com o tempo têm um argumento de **situação** adicional Em(Agente,[1,1],S0)  $\land$  Em(Agente,[1,2],S1)
- Predicados que denotam propriedades que **não mudam** com o tempo não usam argumentos de situação

Parede(0,1)  $\land$  Parede(1,0)

• Para representar as mudanças no mundo, usa-se uma função Resultado Resultado (ação,situação N) = situação N+1

#### Relembrando o Cálculo de Situações

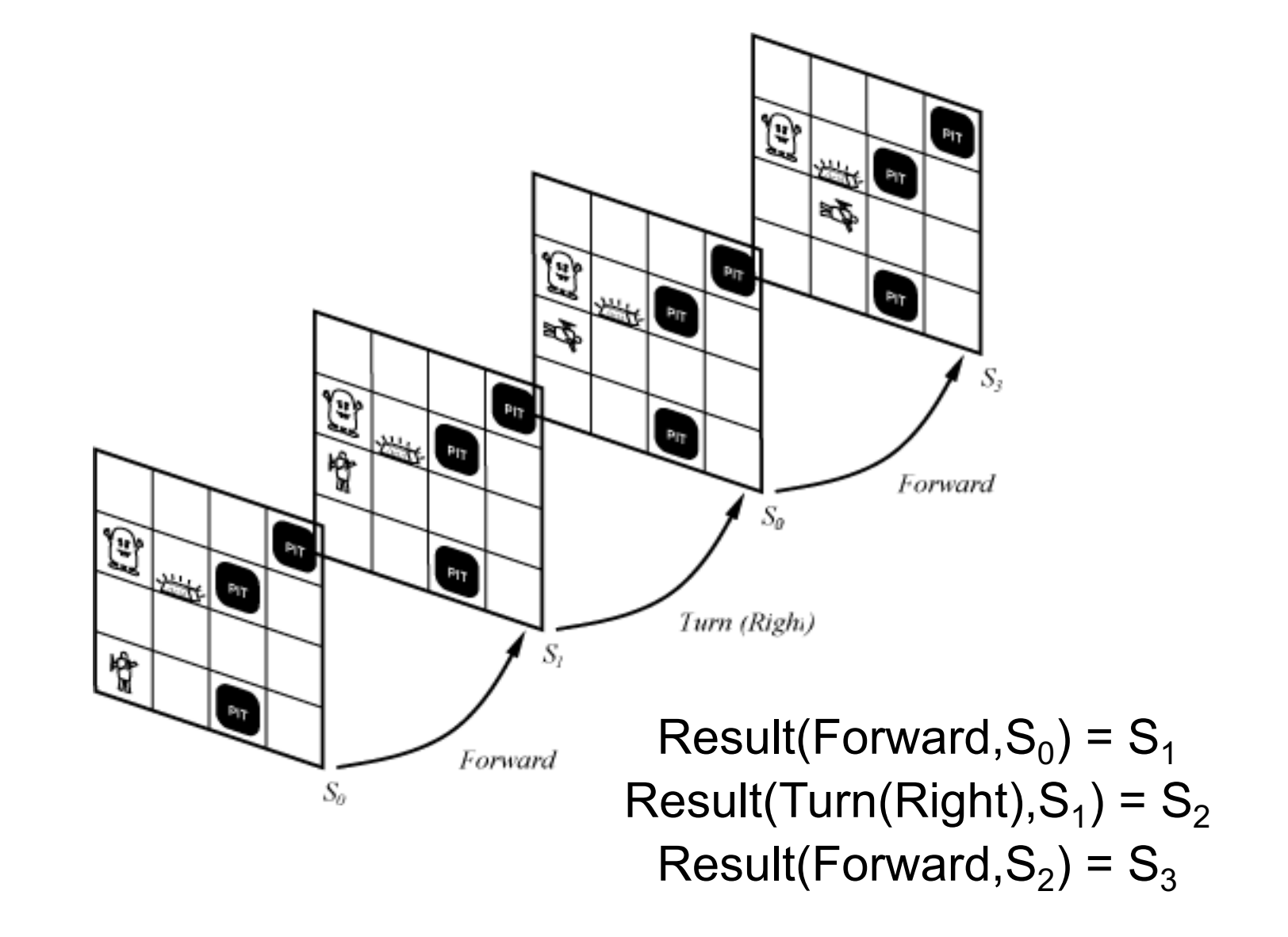

### Axiomas Estado-Sucessor

• **Axioma estado-sucessor:** combinação entre os axiomas de efeito e de quadro

uma coisa é verdade depois  $\leftrightarrow$ 

[uma ação acabou de torná-la verdade

 $\checkmark$ 

ela já era verdade e nenhuma ação a tornou falsa ]

• Exemplo:

 $\forall$  a, x, s Segurando (x, Resultado(a,s))  $\leftrightarrow$ 

 $[(a = Pegar \wedge Presente (x, s) \wedge Portável (x))]$ 

 $\vee$  (Segurando (x, s)  $\wedge$  (a  $\neq$  Soltar)]

• É necessário escrever um axioma estado-sucessor para cada predicado que pode mudar seu valor no tempo

# Planejando com Calculo de Situações

• Estado inicial: sentença lógica

At(Home, S0)  $\land$   $\lnot$  Have(Milk, S0)  $\land$   $\lnot$  Have(Bananas, S0)  $\land$   $\lnot$ Have(Drill , S0)

- Estado Objetivo: pergunta lógica **(p/ unificação)** At(Home, S)  $\land$  Have(Milk, S)  $\land$  Have(Bananas, S)  $\land$  Have(Drill, S)
- Operadores: conjunto de axiomas de estado sucessor

 $\forall$  a,s Have(Milk, Result(a, s))  $\Leftrightarrow$ 

 $[(a = Buy(Milk) \wedge At(supermarket, s)]$ 

- $\vee$  (Have(Milk, s)  $\wedge$  a  $\neq$  Drop(Milk))]
- Notação

Result(a,s) - uma ação executada em s => S = Result(a, S0) Result'(p,s) - uma seqüência de ações => S = Result'(p, S0)

# Planejando com Calculo de Situações

- Reescrevendo o Estado Objetivo: pergunta lógica At(Home, Result' (p, S0))  $\land$  Have(Milk, Result' (p, S0))  $\land$ Have(Bananas, Result' (p, S0))  $\land$  Have(Drill, Result' (p, S0))
- Solução:
	- p = [Go(SuperMarket), Buy(Milk), Buy(Bananas), Go(HardwareStore), Buy(Drill), Go(home)]
- Limitações
	- Eficiência da inferência em lógica de primeira ordem
	- Nenhuma garantia sobre a qualidade da solução
		- ex. pode haver passos redundantes
- Solução
	- Criar uma linguagem especializada (STRIPS)
	- Criar um algoritmo para planejar (POP)

# STRIPS: Estados e Objetivos

- STRIPS: Stanford Research Institute Problem Solver (Fikes e Nilsson, 1971)
- Estados: **conjunção de literais sem variáveis**
	- Inicial: At(Home)
		- Por default, literal não representado é falso (hipótese do mundo fechado); assim, não precisa escrever:
			- $\rightarrow$  Have(Milk, S0)  $\land$   $\rightarrow$  Have(Bananas, S0)  $\land$   $\rightarrow$  Have(Drill, S0)
	- Final: At(Home)  $\land$  Have(Milk)  $\land$  Have(Bananas)  $\land$  Have(Drill)
- Objetivos: **conjunção de literais e/ou variáveis** (3)
	- At(Home)  $\land$  Have(Milk)  $\land$  Have(Bananas)  $\land$  Have(Drill)
	- At(x)  $\wedge$  Sells(x, Milk)

## STRIPS: Ações

- Ações:
	- –Descritor da **ação**: predicado lógico
	- –**Pré-condição:** conjunção de literais positivos
	- –**Efeito**: conjunção de literais, podendo ser:
		- positivos (adicionados a uma lista)
		- negativos (retirados de uma lista)
- Exemplo: Operador para ir de um lugar a outro
	- Op(ACTION: Go(there), PRECOND: At(here)  $\wedge$  Path(here, there), EFFECT: ADD: At(there), DEL:  $\rightarrow$  At(here))
- Notação alternativa

*At(here), Path(here, there)*

*Go(there)*

*At(there),* <sup>¬</sup> *At(here)*

# Tipos de Planejadores

- Controle
	- $-$  Progressivo: estado inicial  $\rightarrow$  objetivo
	- Regressivo: objetivo  $\rightarrow$  estado inicial
		- mais eficiente (há menos caminhos partindo do objetivo do que do estado inicial)
		- problemático se existem múltiplos objetivos
- Espaços de busca
	- Espaço de situações (como em resolução de problemas)
		- Estados na árvore de busca representam estados do mundo
	- Espaço de planos (planos parciais)
		- Estados na árvore de busca representam planos parciais
		- mais flexível
		- evita engajamento prematuro

## Busca no Espaço de Planos

- Idéia
	- Buscar um plano desejado em vez de uma situação desejada (espécie de meta-busca)
	- parte-se de um plano inicial (parcial), e aplica-se os operadores até chegar a um plano final (completo)

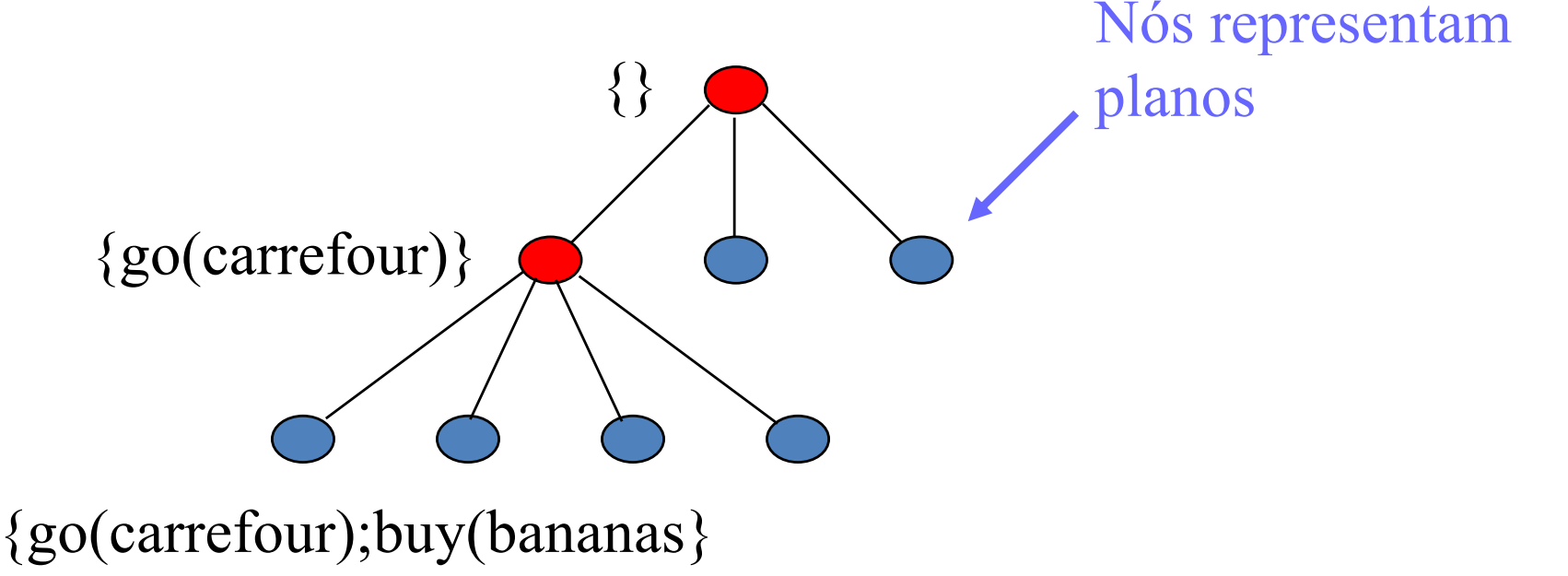

## Busca no Espaço de Planos: Nós

Cada nó representa um plano parcial e contém:

- $A\zeta \tilde{o}es = \{A1, A2, A3, ..., An\}$
- Restrições de Ordem =  $\{ A1 < A2, ..., A3 < An \}$ ,
- Ligações Causais = {Ai  $\frac{c}{1-\epsilon}$  Aj, ...}

– efeito de Ai adiciona c que é uma pré-condição de Aj

- Pré-Condições Abertas: conjunto de pré-condições que ainda não tem ligações causais
- Instanciação de Variáveis =  $\{x = cte1, y = z\}$

#### Busca no Espaço de Planos: Operadores

Os operadores possíveis no espaço de planos são:

- Adicionar uma ação para eliminar uma précondição aberta
- Adicionar um link causal de uma ação já existente para uma pré-condição aberta
- Adicionar uma restrição de ordem de uma ação em relação a outra
- Instanciar uma variável

#### Busca no Espaço de Planos: Plano Final

- Plano inicial
	- passos Start e Finish
	- Start tem como efeitos o estado inicial do mundo
	- Finish tem como pré-condições o objetivo a ser alcançado
- Plano final
	- **Completo** toda a pré-condição de toda ação tem uma ligação causal para alguma outra ação
	- **Consistente** não há contradições
		- nos ordenamentos das ações
		- nas atribuição de variáveis

### Exemplo de Busca no Espaço de Planos

- Plano para calçar meias e sapatos
- Plano inicial
	- Start
	- Finish (pré-condição: estar com meias e sapatos)
- Operadores
	- calçar meia direita (pré-condição: pé direito descalço; efeito: pé direito com meia)
	- calçar sapato direito (pré-condição: pé direito com meia; efeito: pé direito com meia e sapato)
	- calçar meia esquerda...
	- calçar sapato esquerdo...
- Plano final?
	- Existem vários possíveis....
	- Como representar isto?

#### Exemplo de Busca no Espaço de Planos

- Objetivo: RightShoeOn  $\wedge$  LeftShoeOn
- Operadores
	- •Op(ACTION:RightShoe PRECOND: RightSockOn , EFFECT: ADD: RightShoeOn) •Op(ACTION: RightSock PRECOND: RightBarefoot , EFFECT: ADD: RightSockOn) •Op(ACTION:LeftShoe PRECOND: LeftSockOn , EFFECT: ADD: LeftShoeOn) •Op(ACTION: LeftSock PRECOND: LeftBarefoot , EFFECT: LeftSockOn)

#### Exemplo de Busca no Espaço de Planos

• Plano inicial

Plan(ACTIONS = {S1: Op(ACTION: Start,

EFFECT: RightBarefoot  $\wedge$ 

LeftBarefoot),

S2: Op(ACTION: Finish,

PRECOND: RightShoeOn  $\wedge$ 

LeftShoeOn)},

ORDERINGS: { S1 < S2 }, BINDINGS: {}, LINKS: {} )

#### Plano de Ordem Parcial

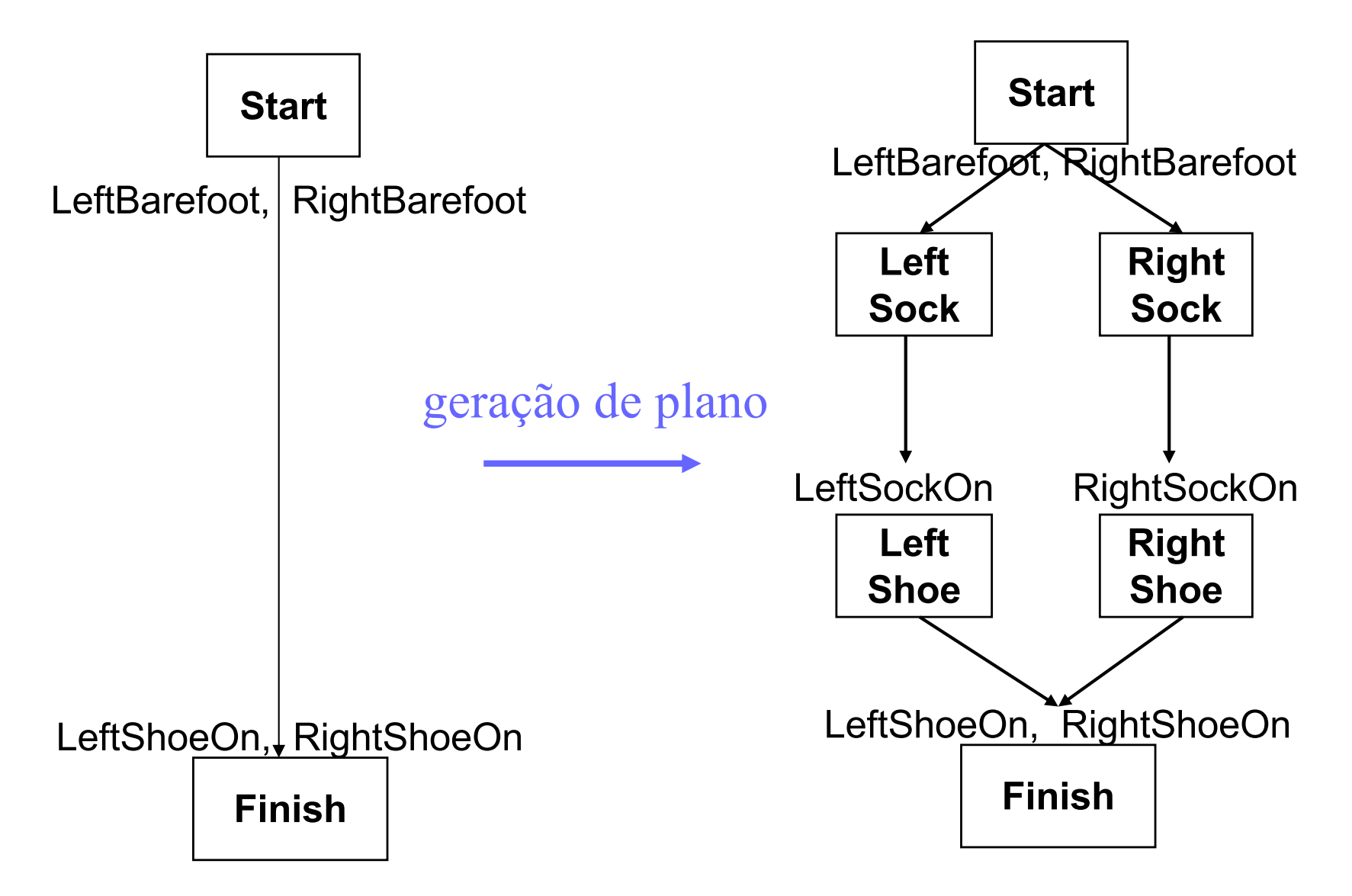

# Plano de Ordem Parcial e Total

- Plano final
	- **Completo** toda a pré-condição de toda ação tem uma ligação causal para alguma outra ação
	- **Consistente** não há contradições
		- nos ordenamentos das ações
		- nas atribuição de variáveis
	- mas não necessariamente totalmente ordenado e instanciado!
- Ordem total x Ordem parcial
	- lista simples com todas as ações, uma após outra
	- **Linearizar** um plano é colocá-lo na forma "ordem total"
- Instanciação completa **de um plano**
	- todas variáveis são instanciadas

#### Exemplo de Linearização

**Partial Order Plan:** 

**Total Order Plans:** 

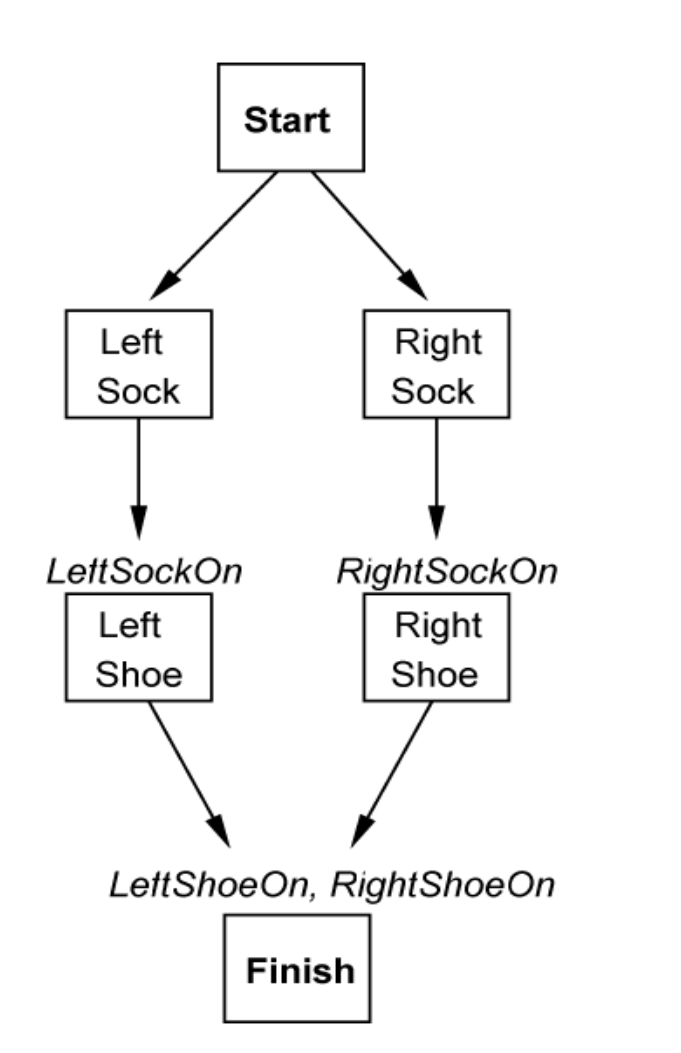

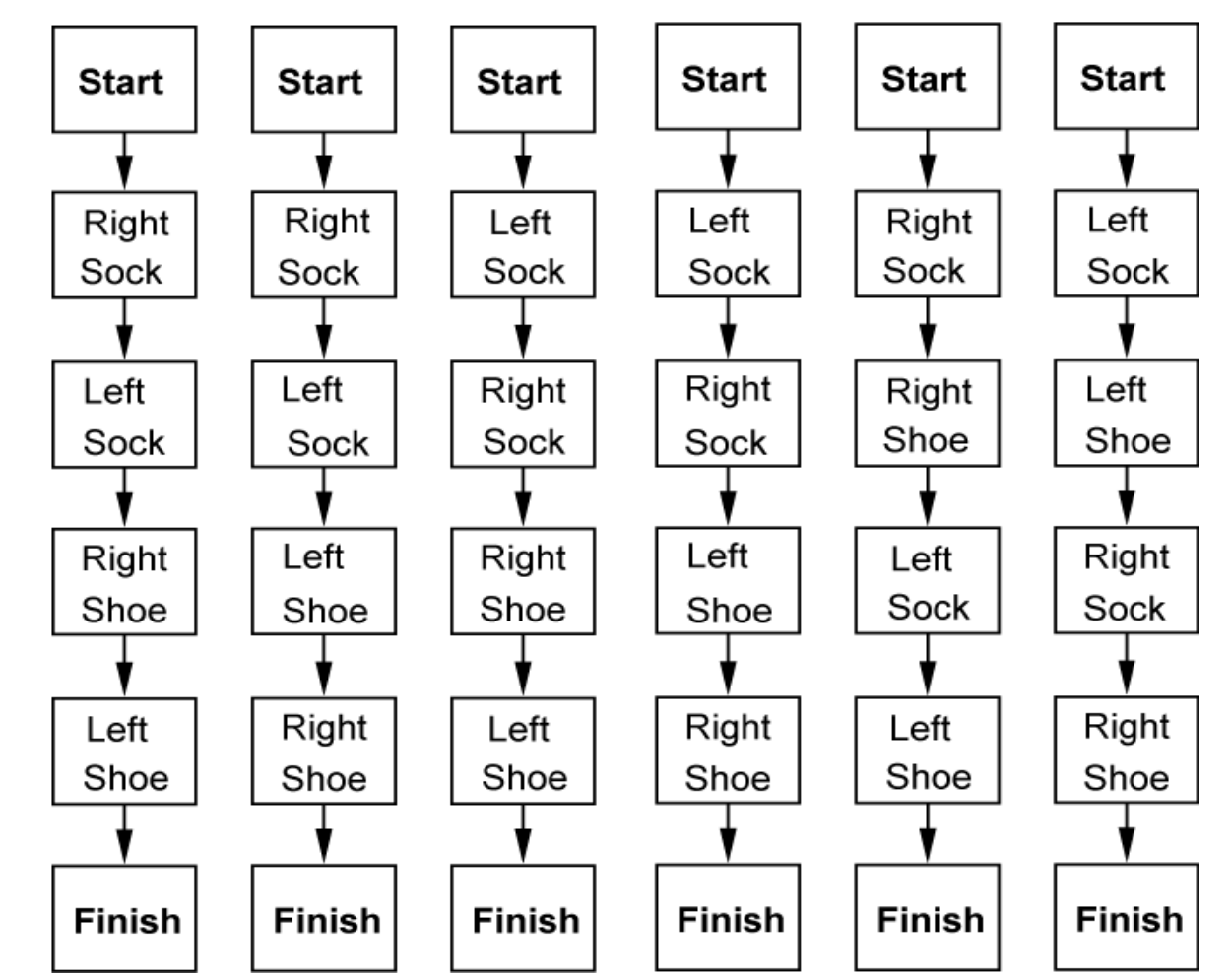

# Princípio do Menor Engajamento

- Por quê não tornar o plano totalmente ordenado e instanciado?
- Princípio do menor engajamento **(least commitment planning)**
	- não faça hoje o que você pode fazer amanhã
	- ordem e instanciação parcial são decididas quando necessário
	- evita-se backtracking!
- Exemplo
	- para objetivo Have(Milk), a ação Buy(item, store), instancia-se somente o item  $\rightarrow$  Buy (Milk, store)
	- para as meias/sapatos: vestir cada meia antes do sapato, sem dizer por onde começa (esq ou dir)

# POP (Partial Order Planning)

- Existindo a linguagem (STRIPS), falta o algoritmo...
- Características do POP
	- algoritmo não determinista
	- a inserção de uma ação só é considerada se atender uma pré-condição aberta
	- planejador regressivo (do objetivo para o início)
	- é correto e completo, assumindo busca em largura ou em profundidade iterativa
- Ideia do algoritmo
	- identifica ação com pré-condição aberta
	- introduz ação cujo efeito é satisfazer esta pré-condição
	- instancia variáveis e atualiza os links causais
	- verifica se há ameaças e corrige o plano se for o caso

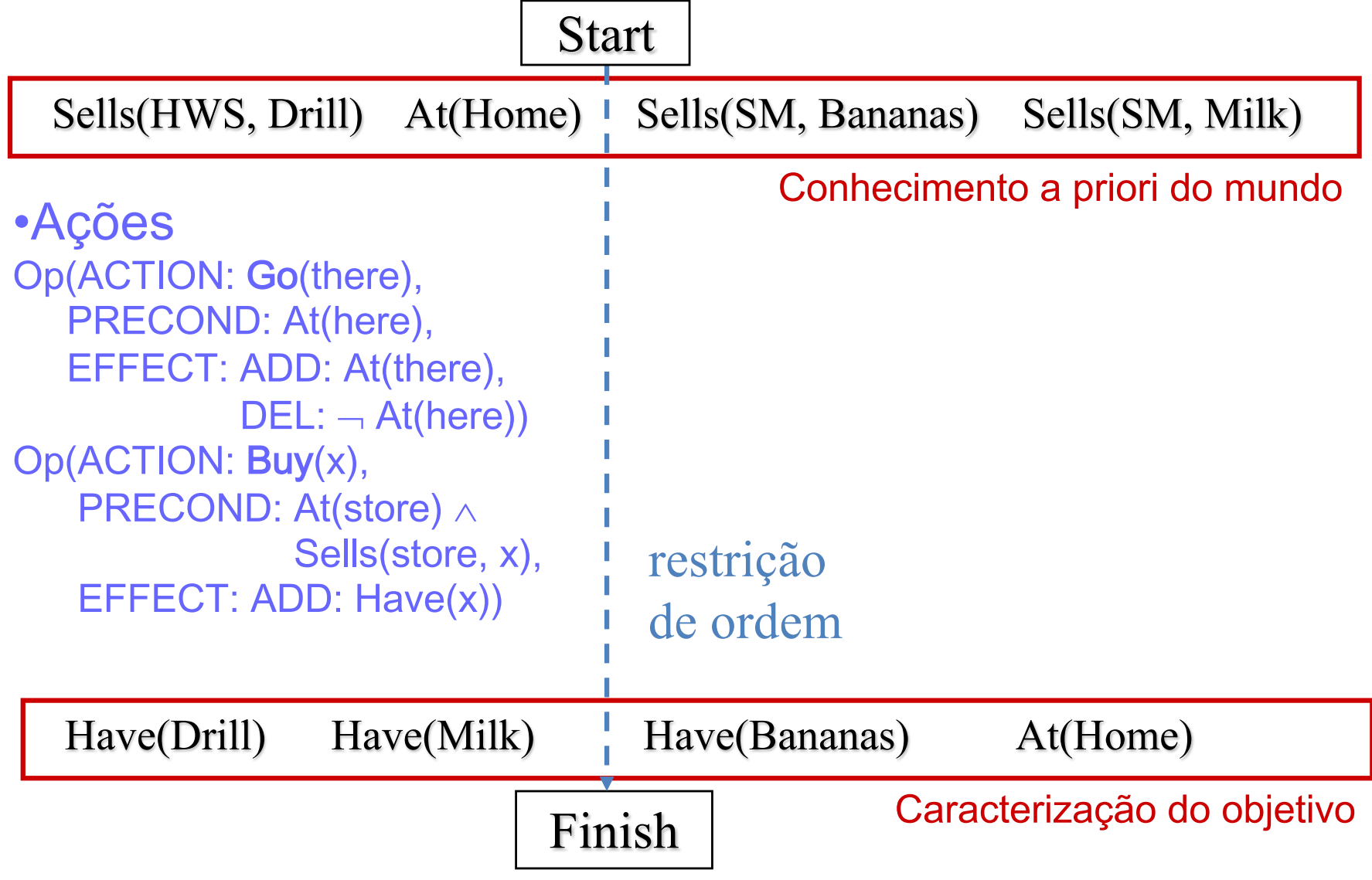

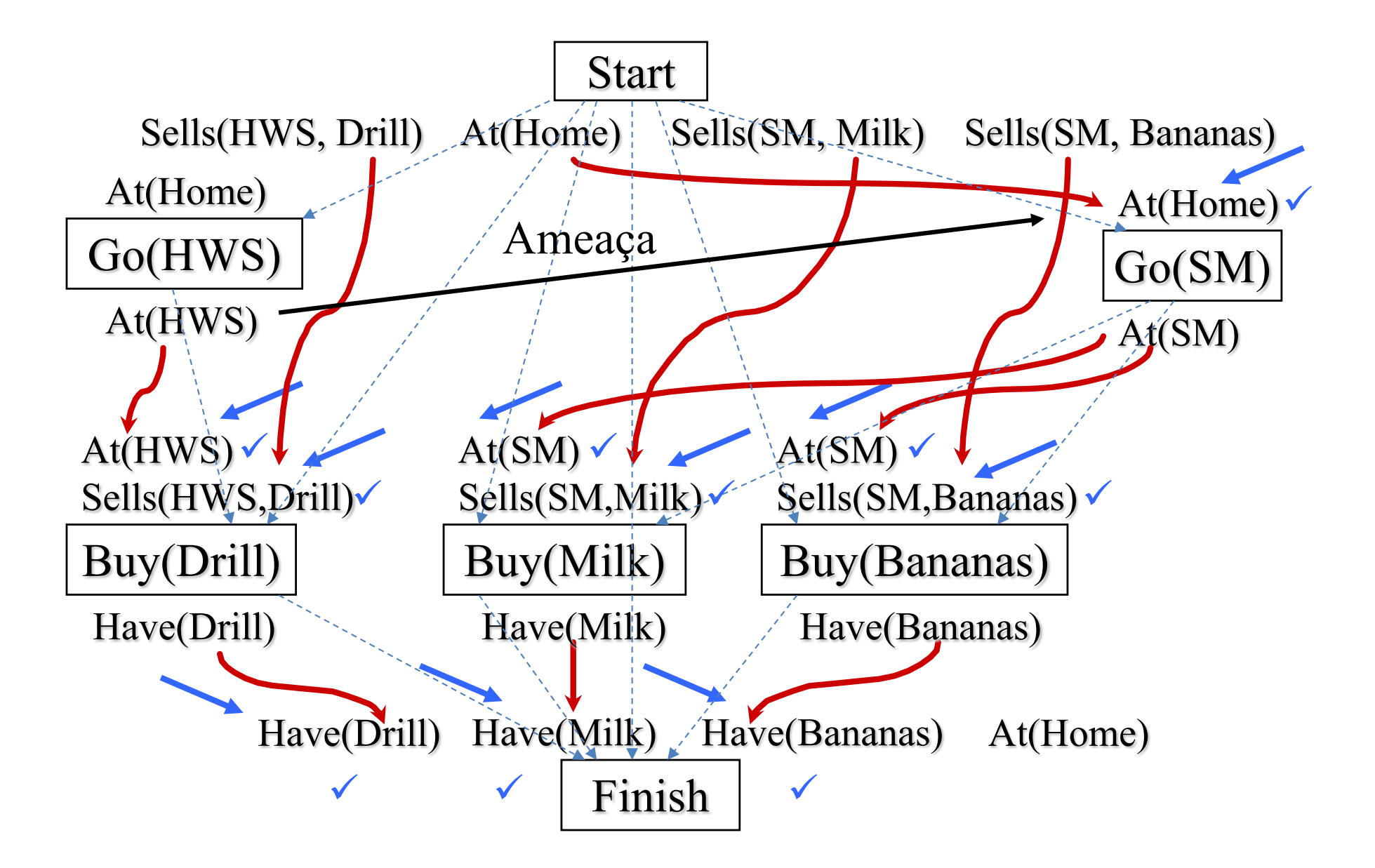

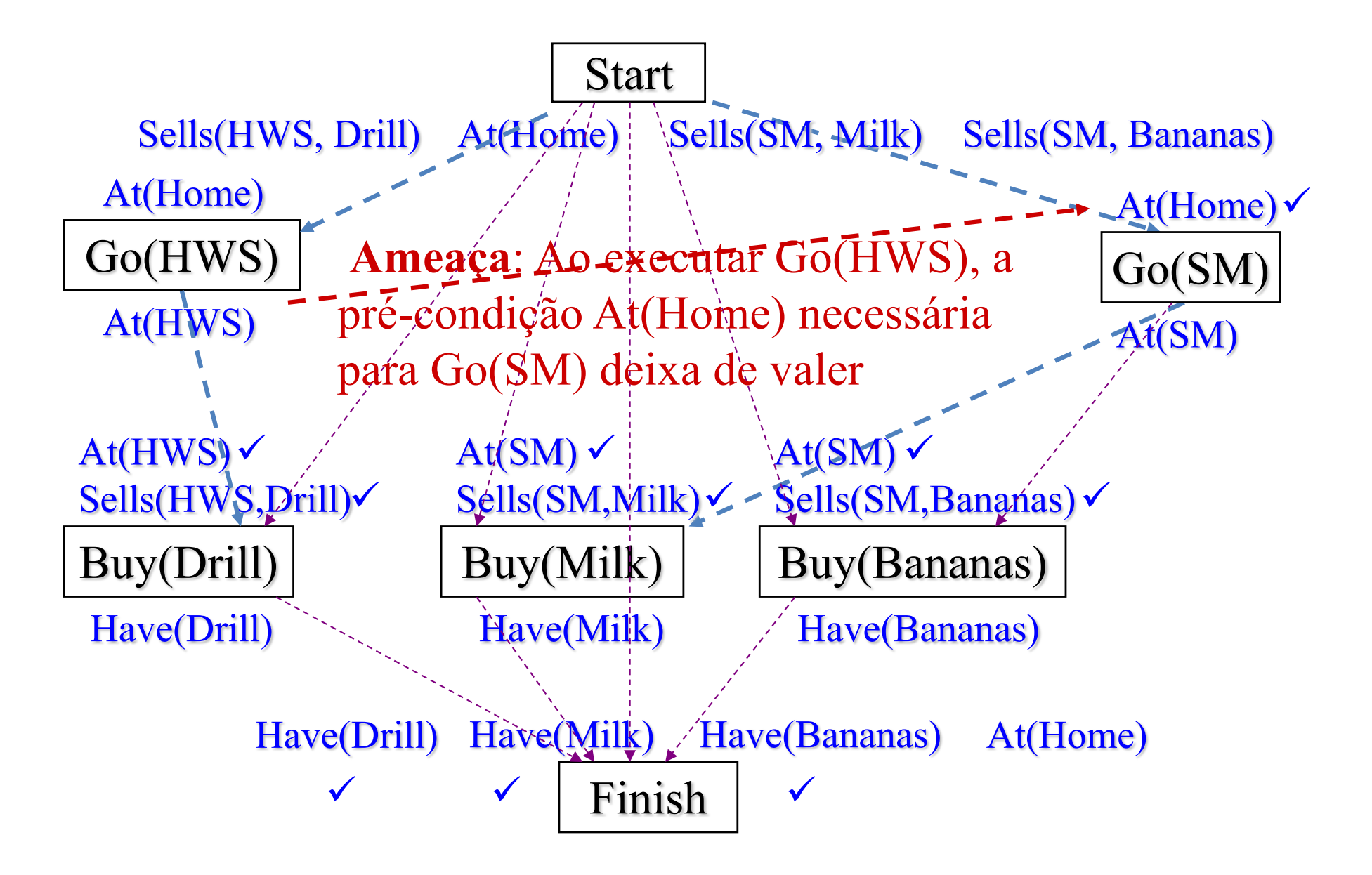

### POP: Problema da Ameaça

- Ameaça
	- ocorre quando os efeitos de um passo põem em risco as précondições de outro
- Como testar?
	- O efeito do novo passo é inconsistente com condição protegida
	- O passo antigo é inconsistente com nova condição protegida

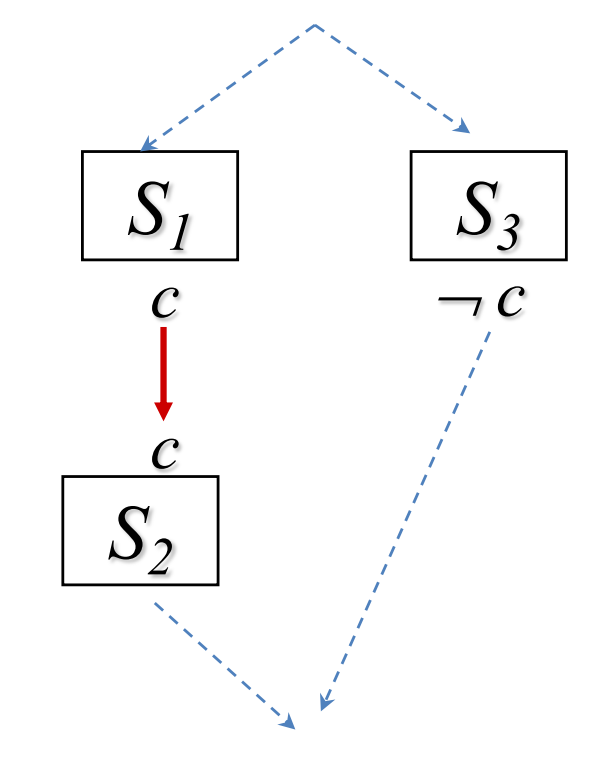

S3 ameaça a condição c estabelecida por S1 e protegida pelo link causal S1 para S2

## POP: Solução do Problema da Ameaça

**Demoção**: adiciona uma restrição de ordem, forçando S3 a ocorrer antes de S1

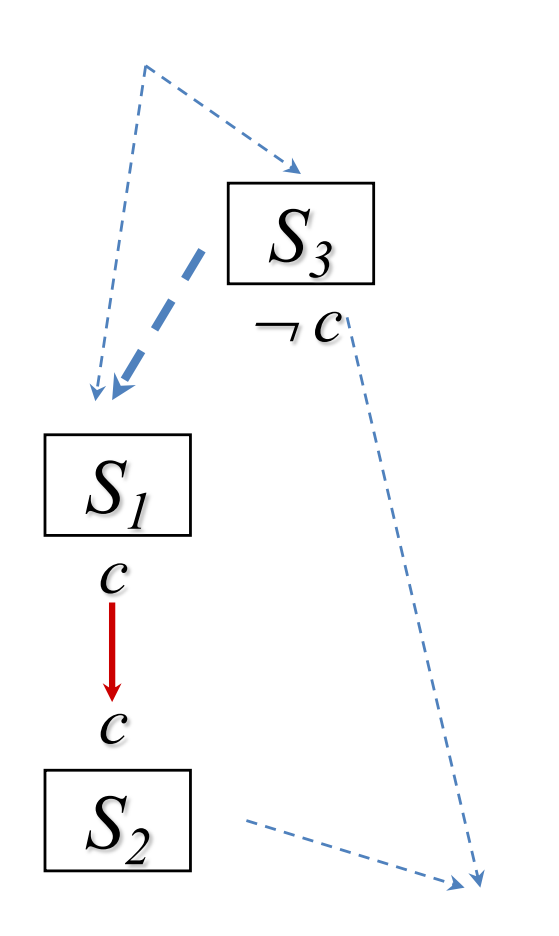

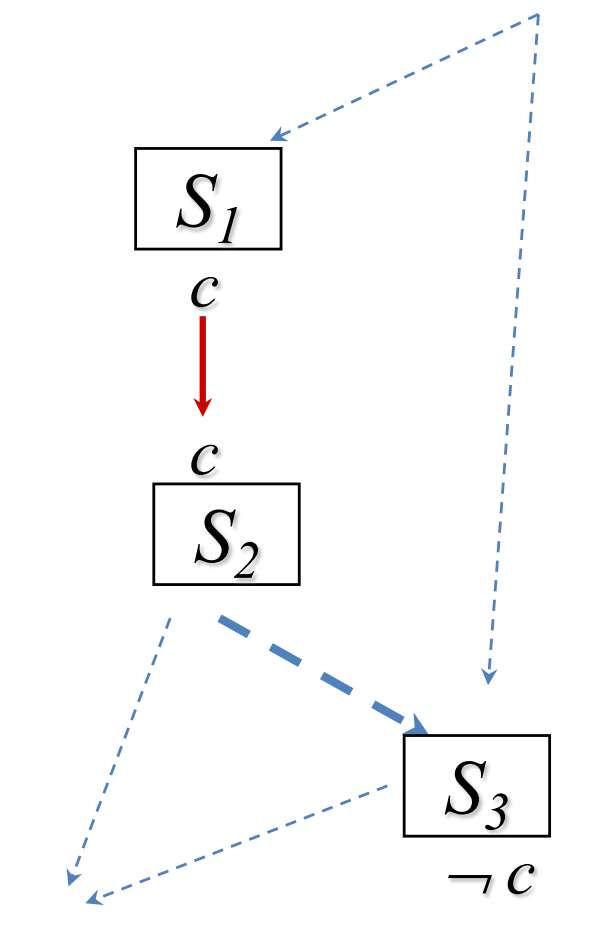

**Promoção**: adiciona uma restrição de ordem, forçando S3 a ocorrer depois de S2

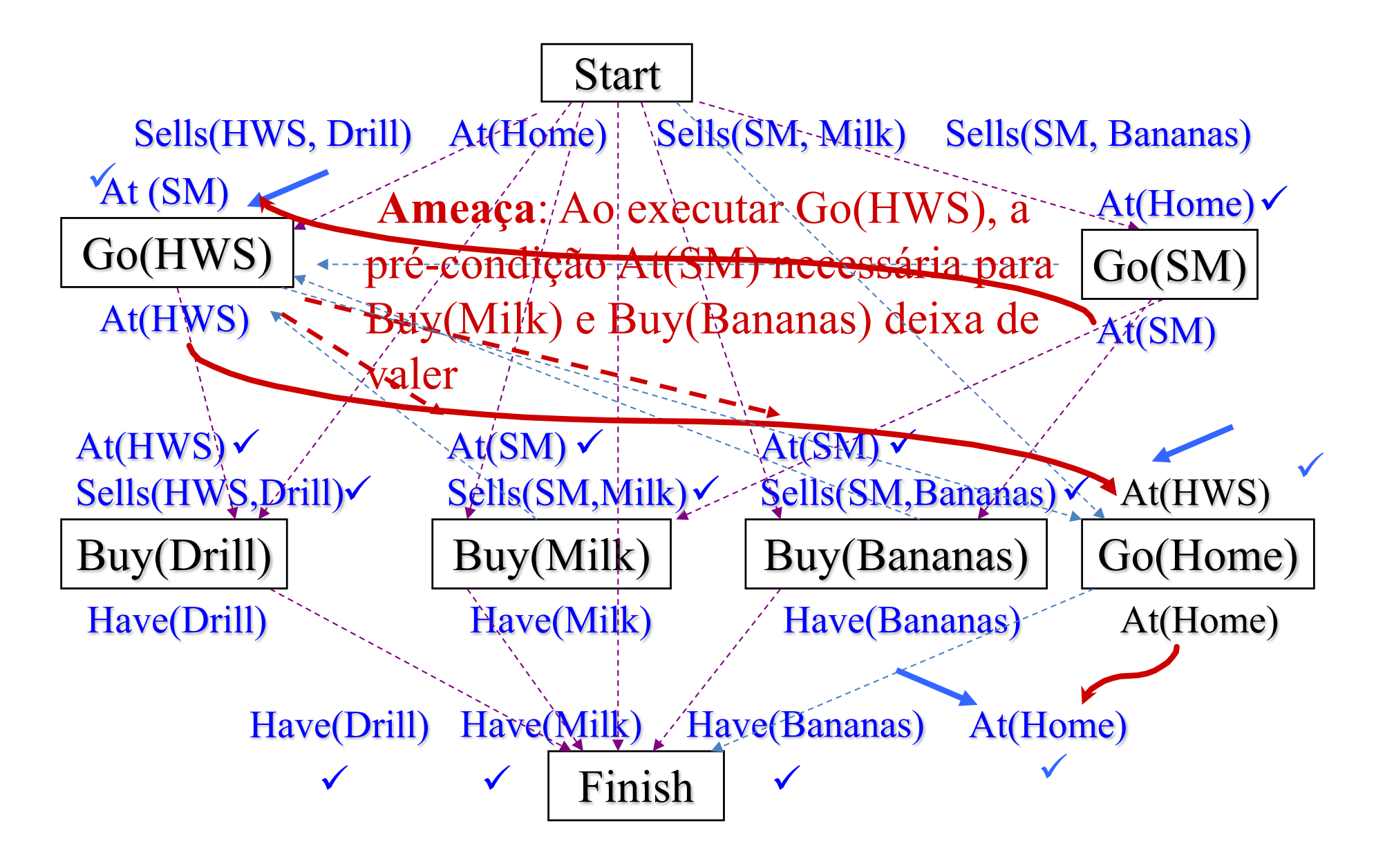

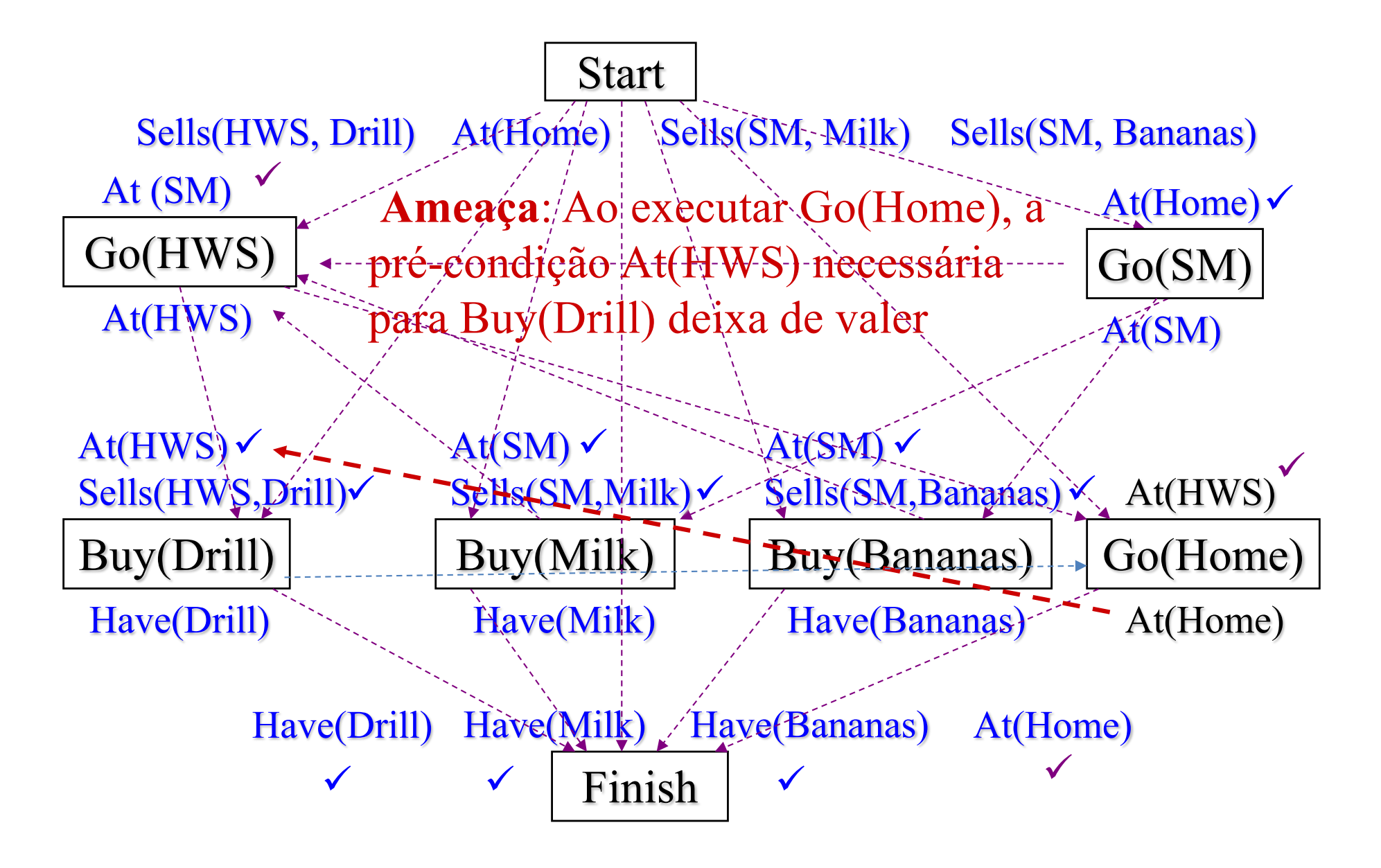

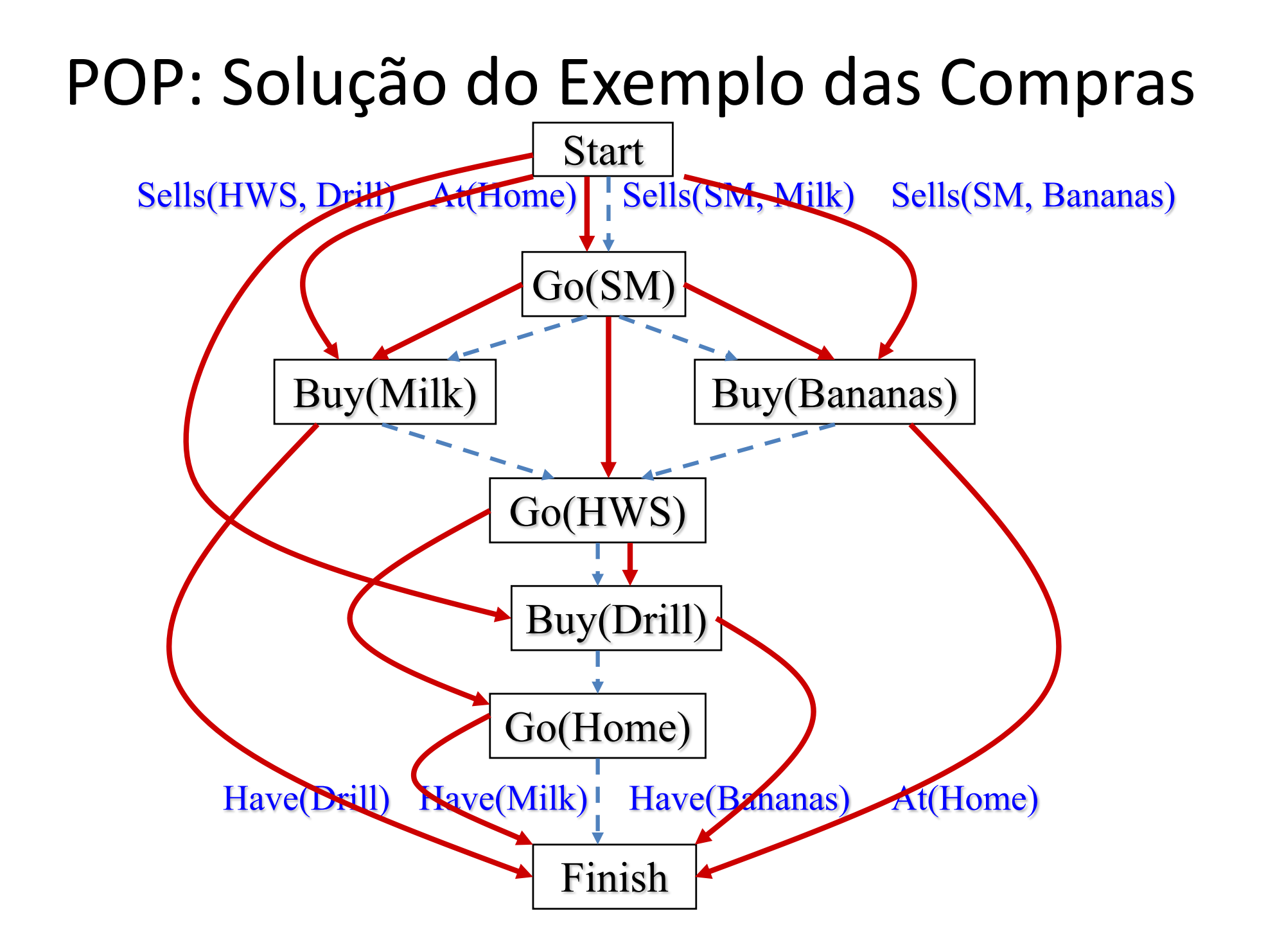

Planejamento: Engenharia de Conhecimento

- Decidir sobre o que falar
- Decidir sobre um vocabulário de condições, operadores e objetos
- Codificar os operadores para o domínio
- Codificar uma descrição da instância do problema
- Colocar o problema para o planejador existente e obter os planos

# Mundo dos Blocos: Estados e Ações

- O que falar
	- um conjunto de blocos sobre uma mesa a serem empilhados numa certa ordem
	- só se pode mover um bloco se não houver nada em cima dele C
		- Vocabulário

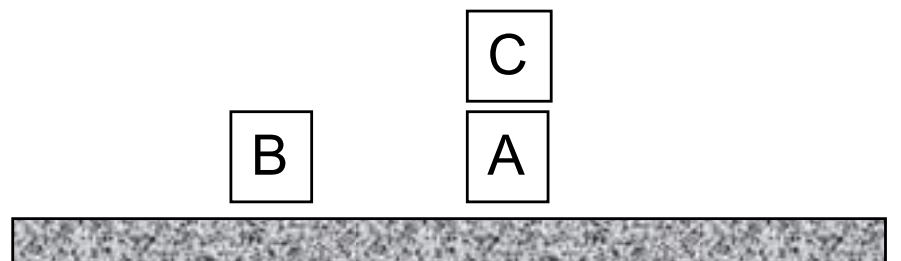

- Estado:
	- $-$  On(x, y): bloco x está em cima de y
	- Clear(x): bloco x está livre
- Ações:
	- PutOn(x, y): mover x para cima de y
	- PutOnTable(x): mover x para a mesa

## Mundo dos Blocos: Estados

• Com isto é possível resolver problemas do mundo dos blocos...

> B C A A B  $\overline{C}$ Estado inicial Estado final

### Mundo dos Blocos: Estados

Estado inicial

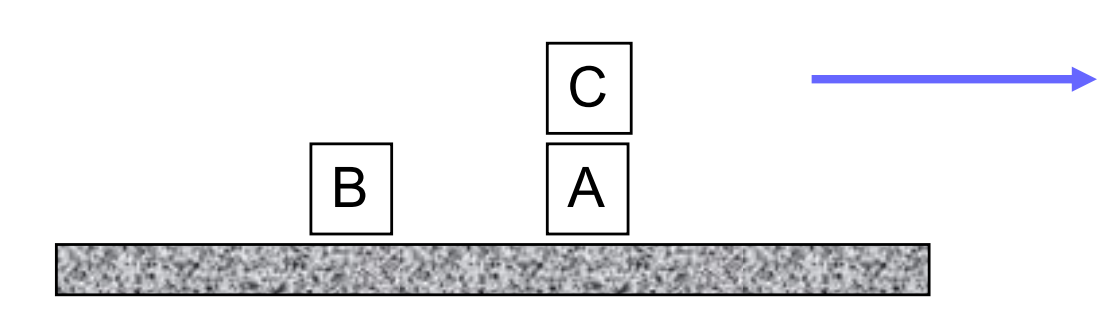

 $On(C, A)$ On(B, Table) On(A, Table) Clear(B) Clear(C)

Estado final

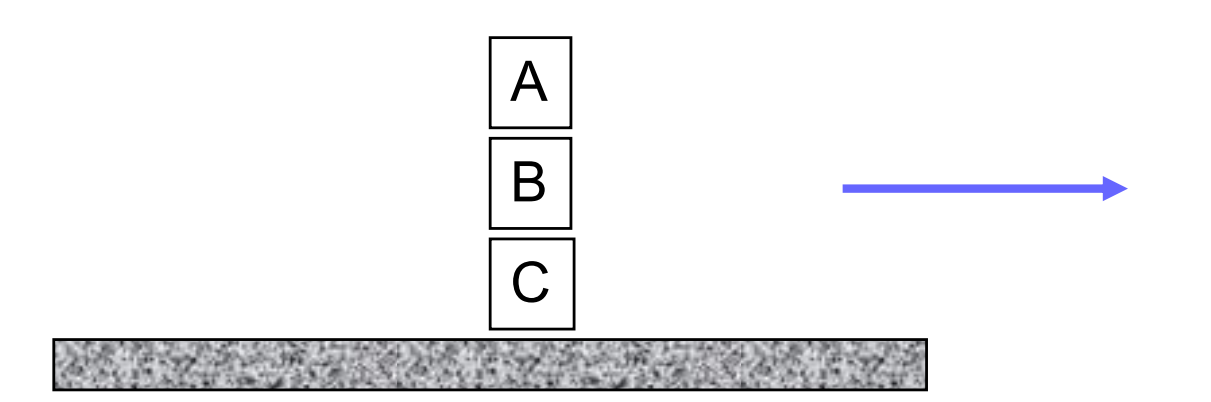

On(A, B) On(B, C) On(C, Table) Clear(A)

## Mundo dos Blocos: Ações

Op(ACTION: PutOn(x,y),

PRECOND: On(x,z), Clear(x), Clear(y)

EFFECT: ADD: On(x,y), Clear(z)

 $DEL: \neg On(x,z), \neg Clear(y)$ 

On(x,z), Clear(x), Clear(y)

 $PutOn(x,y)$ 

Op(ACTION: PutOnTable(x), PRECOND: On(x,z), Clear(x) EFFECT: ADD: On(x,Table), Clear(z)  $DEL: \neg On(x,z)$ 

On(x,y),  $\neg Clear(y)$ , Clear(z),  $\neg On(x,z)$ 

 $On(x,z)$ ,  $Clear(x)$ 

PutOnTable(x)

On(x,Table), Clear(z),  $\neg$  On(x,z)

# Limitações de POP-STRIPS

- Planejamento a um único nível de granularidade – planejadores hierárquicos
- Precondições e efeitos não contextuais
	- Quantificadores, condicionais
- Representação do tempo
	- ações têm durações
- Representação de recursos limitados
	- ações consomem recursos

## Exemplo de Planejamento Hierárquico

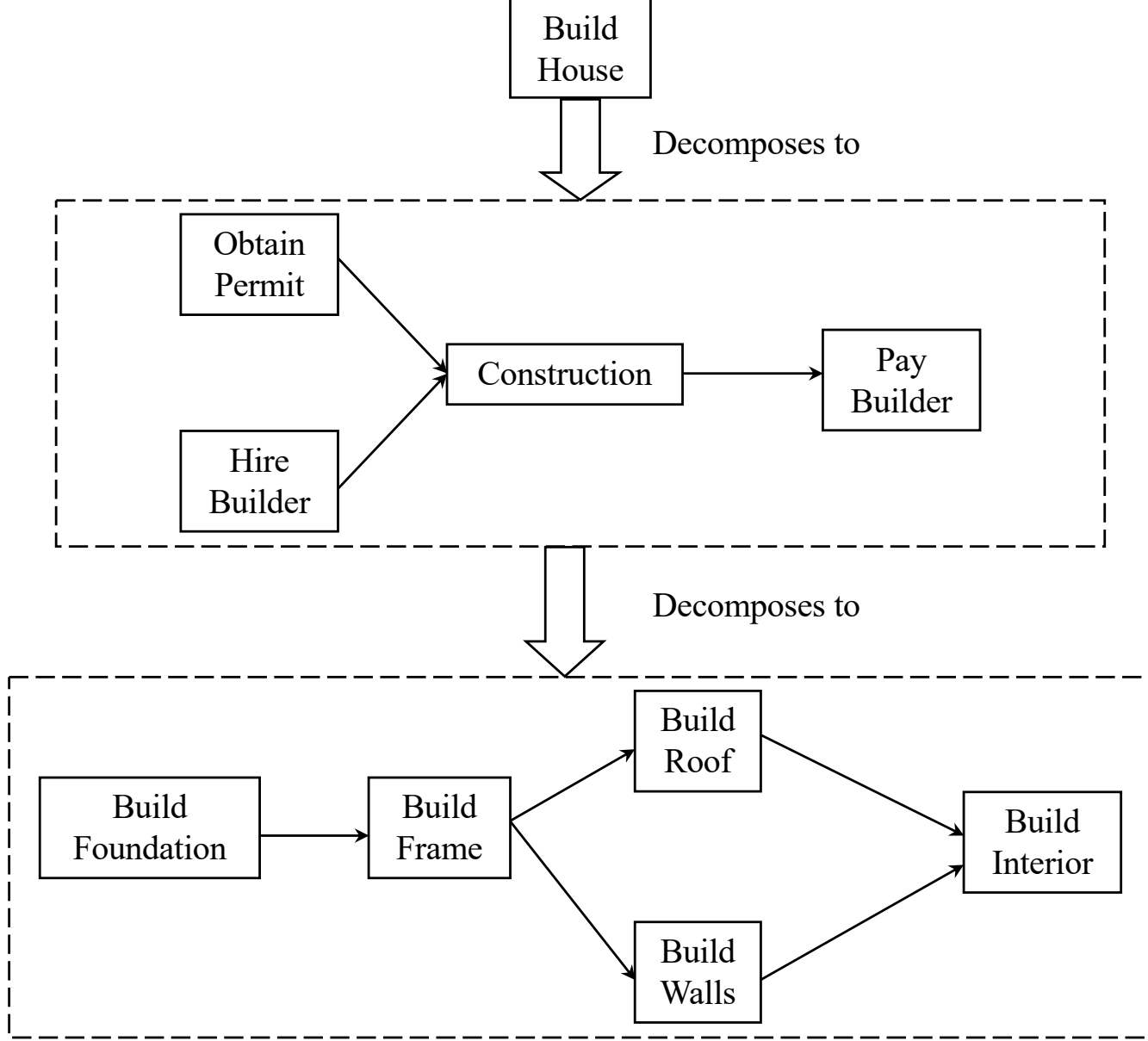

# Aplicações de Planejamento

- Construção de prédios: – SIPE
- Escalonamento de tarefas industriais
	- TOSCA (Hitachi)
	- ISIS (Whestinghouse)
- Construção, integração e verificação de espaçonaves:
	- Optimum-AIV (Agência Espacial Européia)
- Planejamento para Missões Espaciais
	- Voyager, Telescópio espacial Hubble (NASA)
	- ERS-1 (Agência Espacial Europea)
- Robótica, logística, manufatura, etc...

## Referências Bibliográficas

• S. Russel and P. Norvig. Artificial Intelligence: A Modern Approach. Prentice Hall, Upper Saddle River, USA. 2<sup>nd</sup>. Edition, 2003. Chapter 11 and 12.